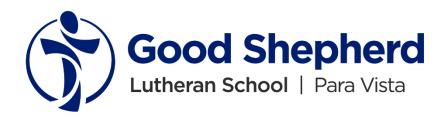

## What is Qkr!

Qkr! with MasterPass by MasterCard is the secure and easy way to order and pay for school items, giving you the flexibility to place orders at a time and place that suits you. Qkr accepts all debit/credit cards to offer you a wide variety of payment choice. The Qkr! with MasterPass app is free and easy to use.

**Step 1: Download Qkr!** 

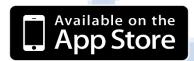

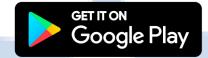

Step 2: Register

Select your country as "Australia" and follow the steps to register.

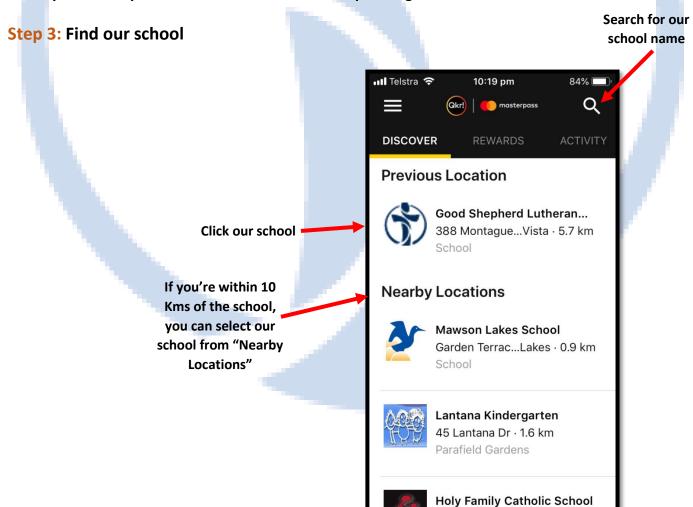

## **Step 4: Register your Student/s**

When first accessing our school, you will be prompting to add student/s profile for your child/children. This allows you to make orders and payments for them.

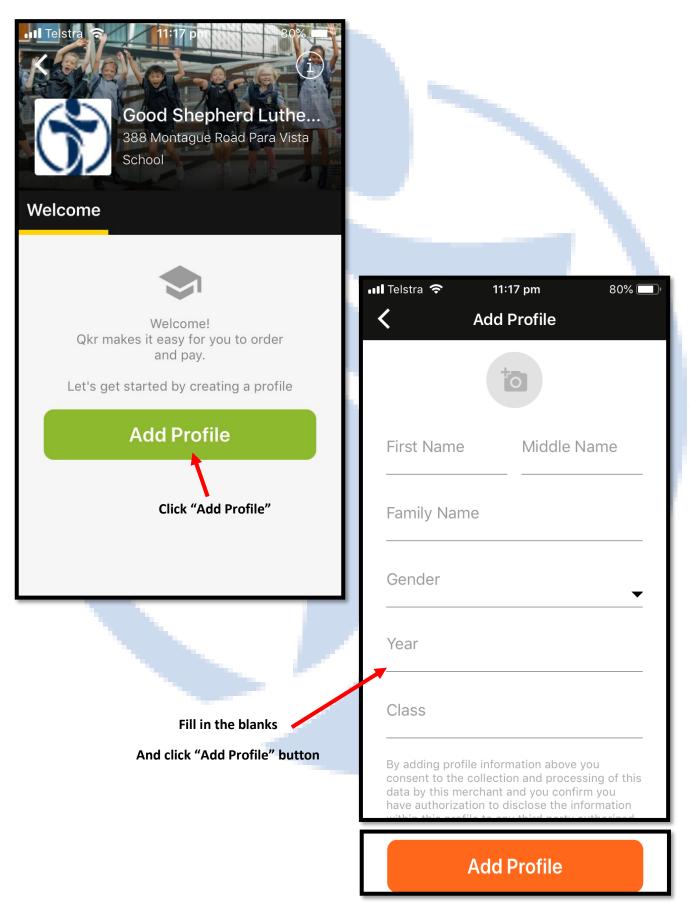

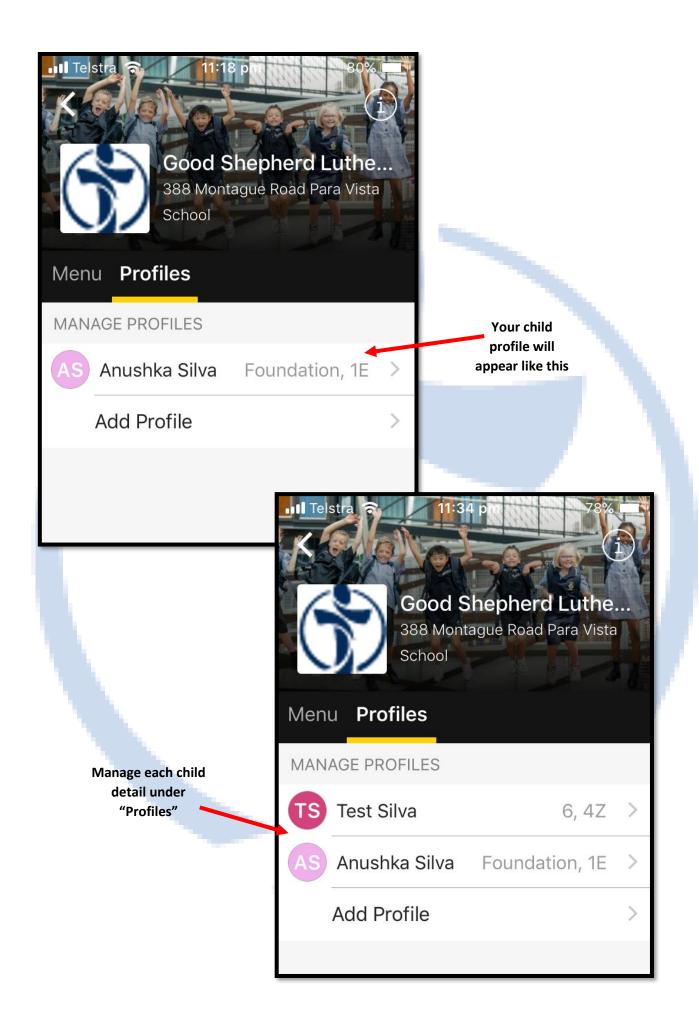

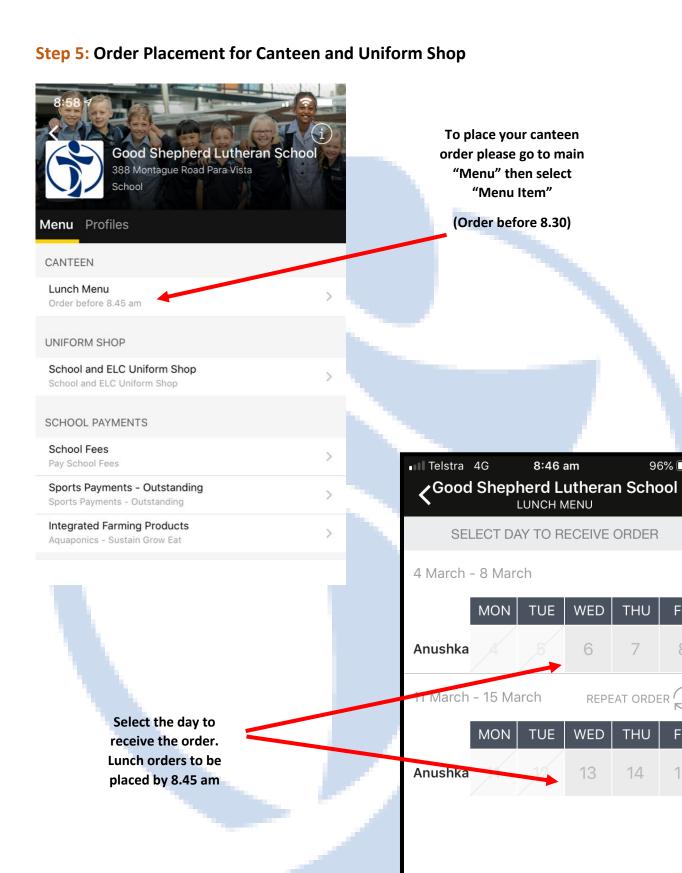

FRI

FRI

15

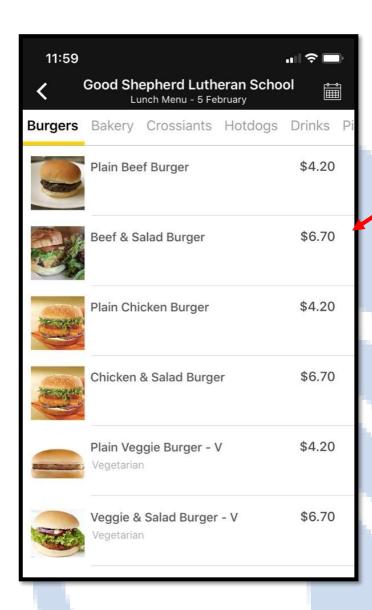

Select "Bred Type"

and "Extra Filling",

"Add To Cart"

11:59 Order Now Good Shepherd Lutheran School 0 Sandwiches BREAD TYPE (SELECT 1) Wholemeal White White - Gluten Free Multi Grain Multi Grain - Gluten Free FILLINGS (SELECT MAX 4) +\$0.30 Lettuce +\$0.60 Cheese Tomato +\$0.60 +\$0.60 Cucumber Beetroot +\$0.60 OTHER Toasted ITEM TOTAL: \$3.60 1 + **Add To Cart** 

Select the item you want to order

"Checkout"

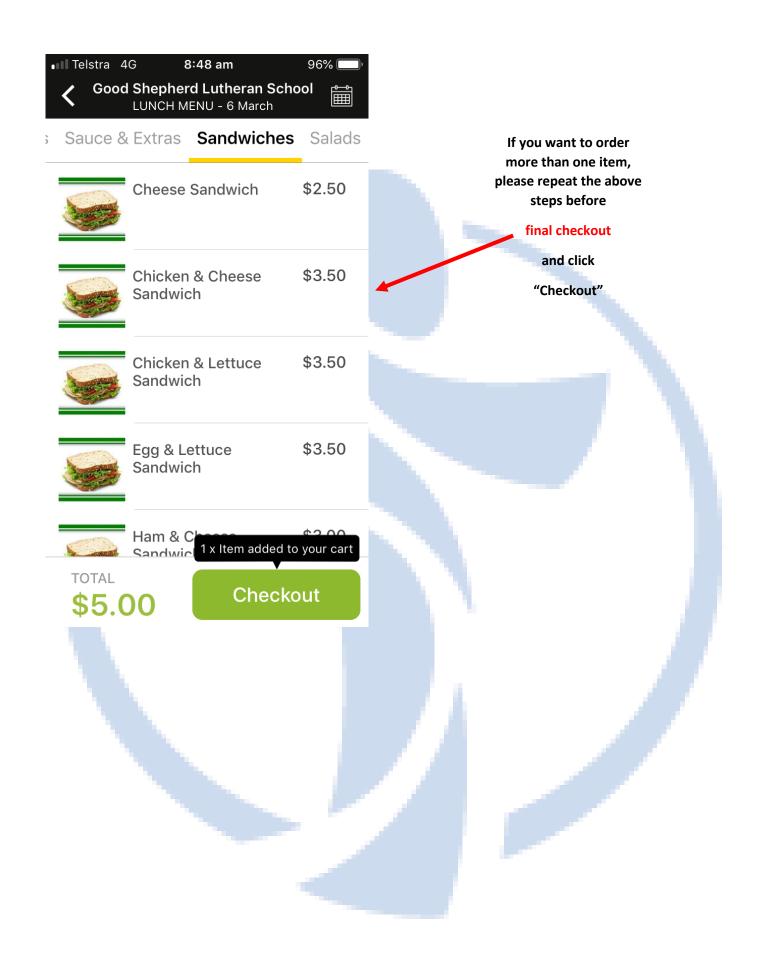

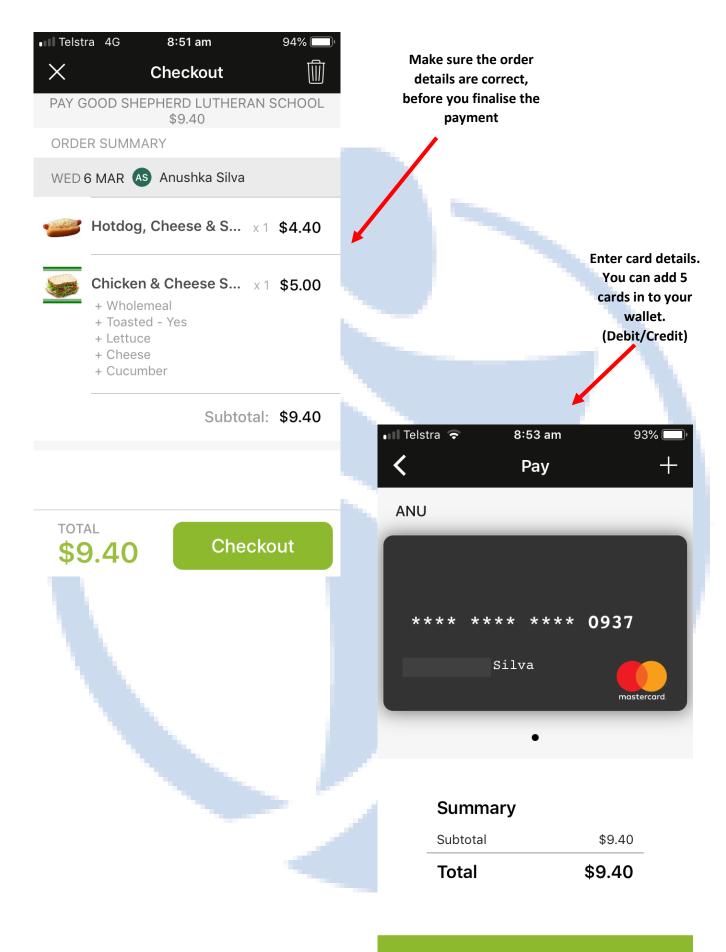

**Submit Payment** 

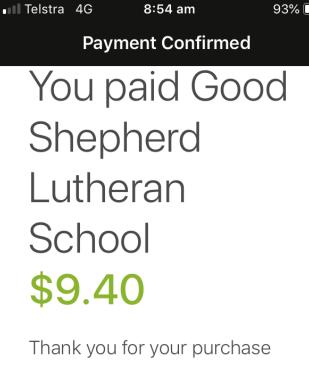

YOU PAID WITH

Anu \* 0937

## **View Receipt**

## **Continue Home**

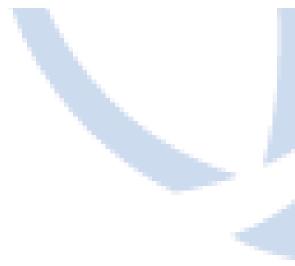

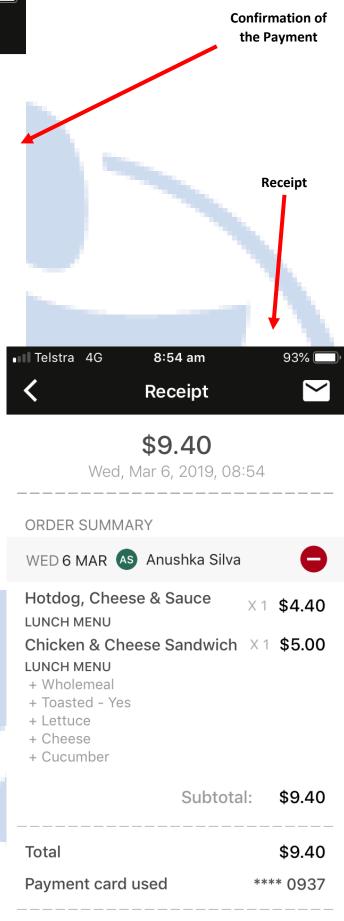

REF #2263-190-429

Last Update: 20/01/2021

GSPV – ICT